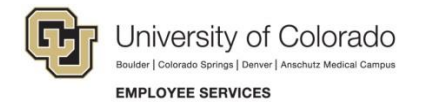

## Skillsoft: Quick Reference

## **Navigating the Skillsoft Home Page**

**Navigation Shortcut: Campus portal [\(https://my.cu.edu\)](https://my.cu.edu/)> NavBar> CU Resources> Training> Start Skillsoft**

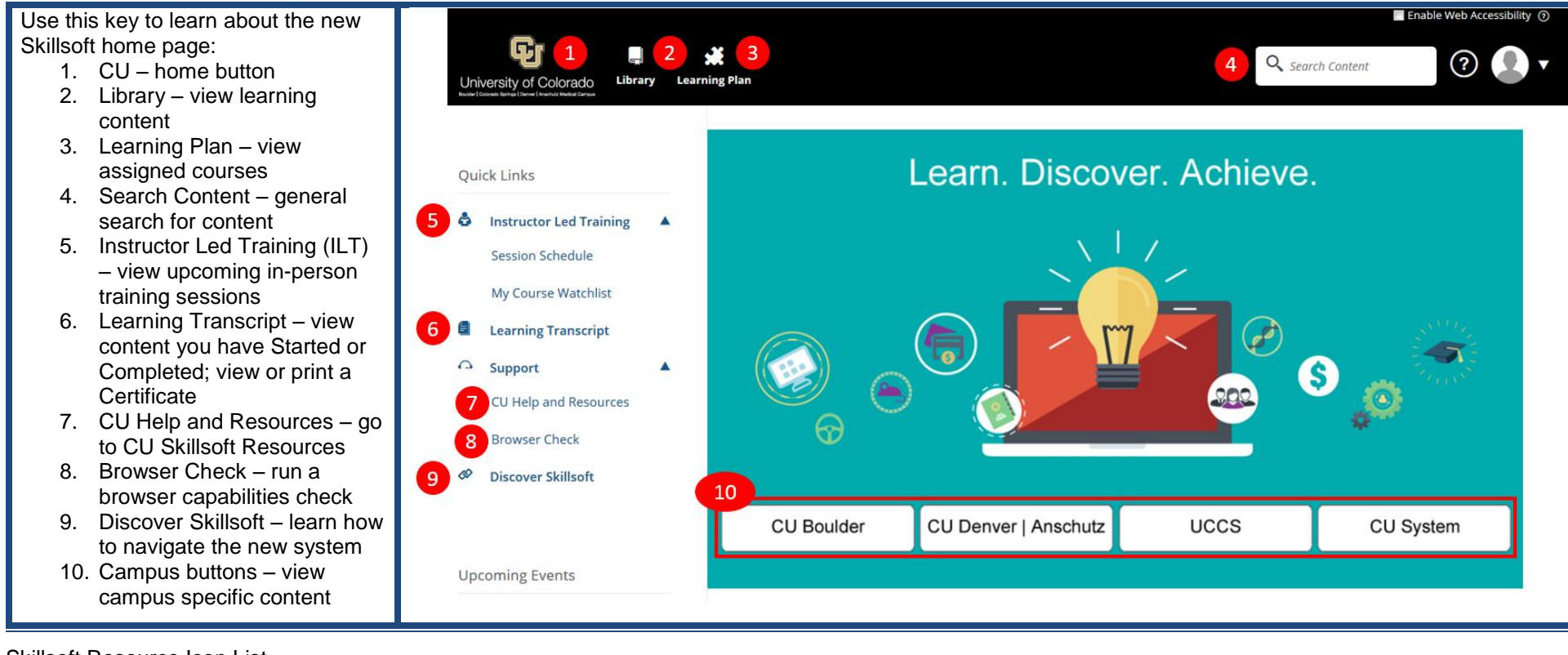

## Skillsoft Resource Icon List

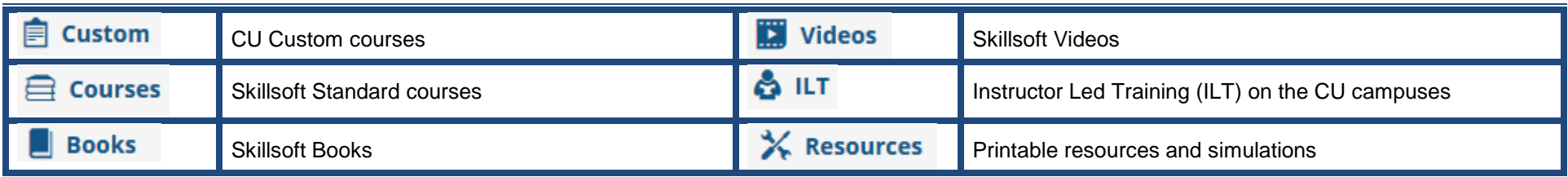